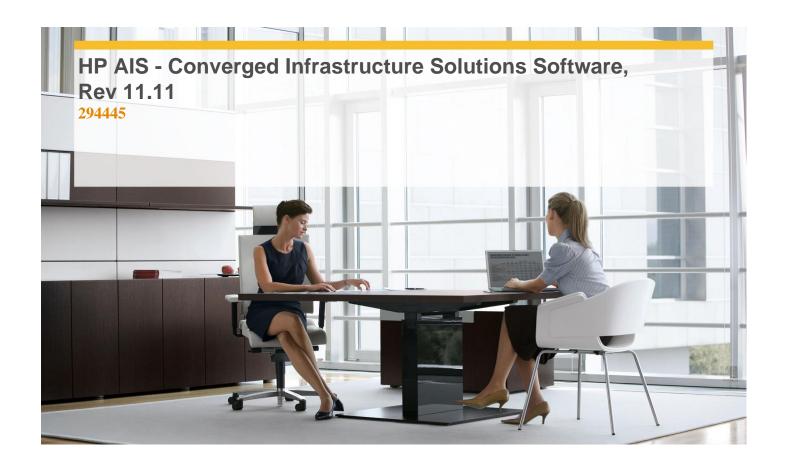

**Delivery Type:** Classroom

**Duration:** 4 days

## **Overview**

HP Converged Infrastructure Solutions Software is a comprehensive course that delivers the technical information necessary to successfully implement and integrate Insight Orchestration solution and other Insight Software components.

## **Target Audience**

This course is intended for HP partners, employees or customer technical professionals who design, implement or support solutions based on BladeSystem Matrix.

## **Objectives**

- ✓ Define the HP Converged Infrastructure concept.
- ✓ Describe HP Matrix Operating Environment (Matrix OE Insight Dynamics) infrastructure orchestration.
- ✓ Configure HP Matrix Operating Environment (OE) infrastructure orchestration.
- ✓ Configure infrastructure orchestration resources - Networking, Storage Pools, Server Pools, Application pools.
- ✓ Describe the Operations Orchestration Studio.
- ✓ List the three IO user interfaces and their uses.
- ✓ Identify IO user tasks.
- ✓ Describe the layers of troubleshooting for HP Insight Dynamics infrastructure orchestration.

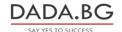

- ✓ Administrative Console:-
- ✓ Identify the IO operational properties contained in the hpio.properties configuration file.
- ✓ Describe solutions for common issues.
- ✓ Use sbapi utility the to help troubleshoot IO.
- ✓ Identify current infrastructure challenges management of HP customers.
- ✓ Identify HP Converged Infrastructure components.
- ✓ Explain how orchestration helps to automate the deployment of infrastructure services.
- ✓ Configure users.

- ✓ Configure infrastructure orchestration provisioning - Virtual, Physical.
- ✓ Describe the IO Designer tool.
- ✓ Describe the user request lifecycle.
- ✓ Explain how to create and manage workflows.
- ✓ Show the kinds of information you can obtain from the Requests tab in the IO.
- ✓ Identify the tabs in the self-service portal that provide diagnostic information.
- ✓ Correct a failed IO server deployment.
- ✓ Verify the configuration of the Central Management Server (CMS).
- √ Use the Ismutil utility to help troubleshoot IO.

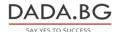